**World Population Monitor Crack PC/Windows** 

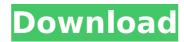

## World Population Monitor (LifeTime) Activation Code Free Download [Latest]

World Population Monitor Crack is a very helpful and handy application for Windows users who want to stay informed about the world's population. The software displays information about the national population in several countries, and it's made possible by the data provided by the U.S. Census Bureau. You don't need to be a computer expert to use this tool, and this is confirmed by the number of users who already have experience in working with it. In addition, the gadget also lets you view the population of other world countries. It's possible to change the gadget's visual elements, which will allow users to personalize the way this Windows gadget looks. The program is easy to use, and the instructions are well-explained. With World Population Monitor, you can also activate a timer which will automatically update the info displayed by the application. World Population Monitor The application isn't expensive, and it will cost you about \$16.95. You can purchase it from the developer's website, and the process is really quick. This is a neat little in-browser keylogger that reveals information about your activity on the web. It also has some neat other features to help you in your searches. The product's name is Webcam Locator, and its developer is Rayneight Technologies. It's a multi-platform application that can run on Windows, Mac, and Linux computers. The application doesn't require much time to download, and it's also fast in operation. It might be the perfect spyware for browsers that you don't want to use on your system. The software provides a unique feature of displaying a snapshot of where you had been on the web, and it also displays your date. The tool is designed to be used with the major search engines, such as Google, Yahoo and Bing. Installing Webcam Locator Run Webcam Locator by double-clicking the downloaded file, or simply copy the program's setup file to your Windows Temp or Temp folder. You should go to the main window and you'll see a small arrow. Click on that arrow, and from the drop-down m

### **World Population Monitor Crack+ Activator [2022-Latest]**

The World Population Monitor is a free program that visualizes the world population. The program is able to provide data for a wide range of users, and it does this without using a lot of computer resources. The interface is simple, and it uses minimal resources to measure the global population. The program displays the population trend on the left, and the current world population on the right. The data provided by the program is very accurate, provided that you are able to access the right statistics. Since there isn't a lot of information provided by the program, it won't be of much use to people who are just curious about population trends. It is possible to change the time interval, and even the units on the chart. There are also three predefined views that the chart can be displayed in. In case you need to see the population graph, you can always view the chart using a slider. Nevertheless, the program doesn't provide any additional data, such as the population for each country, or the number of people living in each country. The application is very simple to use, and you don't need to have much computer skills to get started. Nevertheless, if you want to optimize the application's settings, you will need to have some knowledge about how to use the registry editor. If the information provided is accurate and reliable, then it can be considered to be a simple and handy tool that anyou can use the program in a portable environment. Note: In this post, we'll be talking about this application based on the utorial provided by the developer. All credits for the original tutorial go to the author. People use the Internet to search for information about various subjects such as the latest news, local weather and even population Monitor is a simple and useful free software tool that allows people to know everything about the global population. It is very easy to use, and it is intuitive and user-friendly. The World Population Monitor is a free program that you can use to view information about the world population

#### **World Population Monitor Download For Windows**

RAR Password Recovery is a free utility that can be used for recovering RAR archives and password protected files. The program has a clean and simple user interface, with only four tabs (4 Zip options, General options, Results tab, and Help) located on the main window. When you run the program for the first time, it displays a Setup Wizard. You just have to accept all the defaults and click Next. The main window of RAR Password Recovery features a large toolbar that contains four buttons. The first one displays the list of recent RAR archives, while the second one opens the RAR recovery wizard. The third one opens the RAR archive file inside Windows Explorer, while the last one displays the program's help. You are also provided with three tabs (result tab, help and general), three buttons (run, fix, and exit), and three drop down lists (error message, type of protection, and password) on the main window. You can also use the program's Help button. If you want to add a recovery point to all RAR archives, you can always use the Add to All button located in the toolbar. The program displays the message "All windows will be closed" when it is run for the first time. When you first run the program, you will see two folders (Rar files and check names) displayed on the left panel. You have to delete them, so that the program can find the RAR archives and passwords. You should also add the program's home folder (C:\Program's home folder to the system's path if you don't want the program to run after you exit. After you add the program's home folder to the system's path, you have to load the RAR password recovery wizard by clicking the Start button (small arrow). Then you can add a recovery point to an RAR password. The program always shows the recovery wizard and click the OK button. The password is displayed as a sequence of characters or

#### What's New In?

World Population Monitor helps you stay updated about the world's population. This gadget displays info that is updated every five seconds, based on the data provided by the Census.gov website. World Population Monitor is a great new Windows gadget that enables you to view population stats, right on your desktop. The tool can add a new gadget window, and can be used in place of the default Windows gadget that displays graphs of World Population. It provides facts based on reliable sources. No special skills are necessary to use World Population Monitor. World Population Monitor can be added in all Windows versions from XP to Windows 10. If you have a problem with this application, simply download the latest version from the official website and install it properly. Key features: World Population Monitor allows to animate the gadget continuously. You can freely adjust the size of the application. You can add an error message, change the color of the background and tile, and choose the color of the legend, population, done to use this tool. The average memory usage is around 1 MB. It takes a few seconds to add a new gadget. The total size of that sol is 3 MB. The application is a part of the population Monitor compatible with your PC? Yes, World Population Monitor works on all Windows versions from XP to Windows 10. You can use this gadget with no problems. How can you download and install World Population Monitor? World Population Monitor? To install this tool, simply download the latest version from the website and install it. That's it! You are done. How to use World Population Monitor, simply start it and click on "Start". Then you can go through the main interface. There are a few settings that you can customize using this application. To do so, open the tool •

# **System Requirements:**

Minimum: OS: Windows 7/8/10 64-bit Processor: Intel Core i5-2500k (3.30GHz/4.00GHz) or AMD Phenom II x6 Memory: 6GB RAM Graphics: NVIDIA Geforce GTX 480, AMD Radeon HD 7970 or later DirectX: Version 11 Storage: 2GB available space Additional Notes: Steam account required Recommended: OS: Windows 7/8/10 64-bit

http://tichct.ir/wp-content/uploads/2022/07/Free\_4dots\_Software\_Imagemapper\_\_Crack\_Torrent\_Activation\_Code\_For\_PC\_2022\_New.pdf
https://www.spanko.net/upload/files/2022/07/JBxlfzpnCf8eYXEUTKUE\_04\_504960b861660b73d4b3e0db4e7bba71\_file.pdf
https://wakandaplace.com/wp-content/uploads/2022/07/MKVCleaver\_\_Crack\_Free\_Download\_MacWin\_2022.pdf
https://bartnett8225f.wixsite.com/balklatice/post/samplorizor-crack-patch-with-serial-key-free-download-latest
https://duolife.academy/sdl\_gfx-crack-with-key-download-latest-2022/

https://burmarauto.com/xlsform-crack-download-win-mac-updated-2022/

https://www.legittimazione.it/wp-content/uploads/2022/07/marugan.pdf

http://mentalismminds.com/rsa-education-cryptosystem-crack-mac-win/ https://4v87.com/rich-text-editor-crack-free-license-key-updated-2022/

http://lovetrustfoundation.com/simple-disk-analyzer-crack-activator-free/
http://lopkever.yolasite.com/resources/RAID-Reconstructor-2015-Crack--Torrent-Activation-Code-For-PC-2022.pdf
https://www.unipharma.ch/sites/default/files/webform/taibin885.pdf
https://www.locatii.md/wp-content/uploads/2022/07/javojae.pdf

https://rwbible.com/desktop-xmas-tree-2022/

https://omidsoltani.ir/wp-content/uploads/2022/07/Soft4Boost\_TV\_Recorder.pdf
https://networny-social.s3.amazonaws.com/upload/files/2022/07/v9bFaB3RhQEXqpduGbFL\_04\_a574861d16d1103dc85929546dc0e84a\_file.pdf
https://wakelet.com/wake/nGlADvM6rk9QvfOWU5g5H

https://stat.as.uky.edu/system/files/webform/noellei513.pdf

https://maxtorqueperformance.com/wp-content/uploads/2022/07/kaelderi.pdf
https://www.promorapid.com/upload/files/2022/07/KebUxsH8OBVmKlaxAhg1\_04\_504960b861660b73d4b3e0db4e7bba71\_file.pdf